<<Mastercam9.1

书名:<<Mastercam9.1模具设计与加工范例>>

 $,$  tushu007.com

- 13 ISBN 9787302125549
- 10 ISBN 7302125546

出版时间:2006-3

页数:371

PDF

更多资源请访问:http://www.tushu007.com

<<Mastercam9.1

Mastercam 9.1

, tushu007.com

Mastercam 9.1 Mastercam CAD CAM (  $($ CNC CNC CNC Mastercam PC 本书特别适合具备一定Mastercam应用基础的读者学习,也可作为从事模具设计和数控加工的工程

*Page 2*

## $,$  tushu007.com

## <<Mastercam9.1

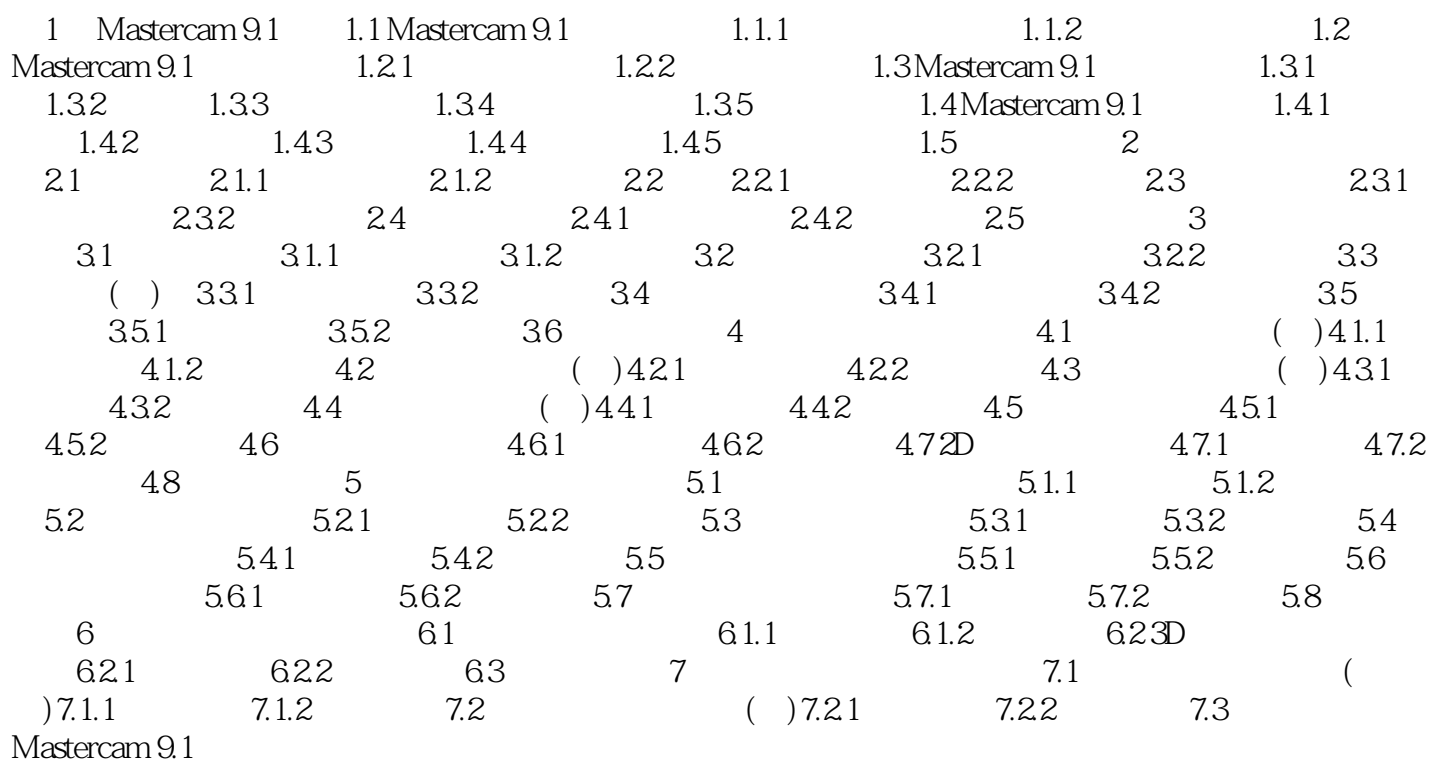

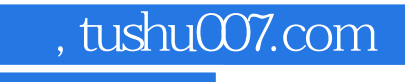

<<Mastercam9.1

本站所提供下载的PDF图书仅提供预览和简介,请支持正版图书。

更多资源请访问:http://www.tushu007.com